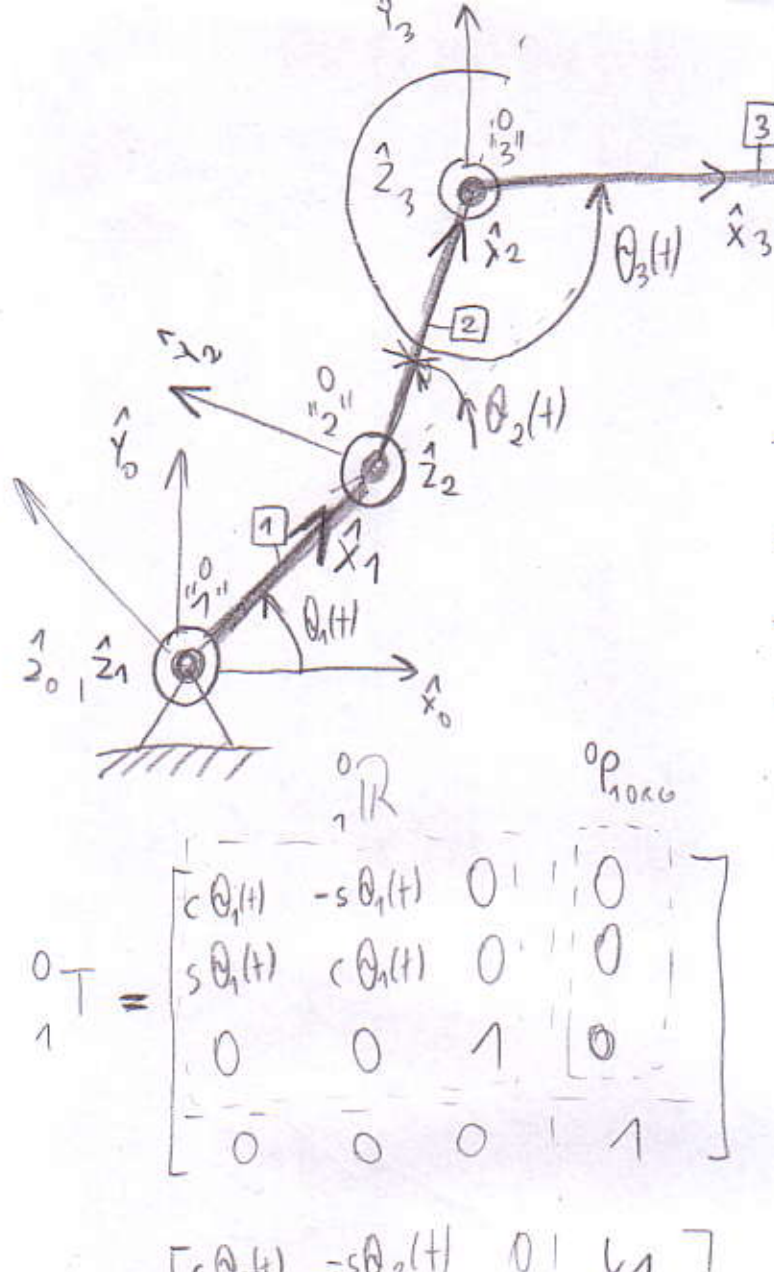

 $\overset{\wedge}{\mathsf{Y}}_{\!\scriptscriptstyle\! A}$ 

$$
\begin{array}{c}\n1 \\
2\n\end{array} =\n\begin{bmatrix}\n\epsilon \Theta_2 H & -s \Theta_2 (H) & 0 & U \end{bmatrix}\n\begin{array}{c}\n\epsilon \Theta_2 H & 0 & 0 \\
s \Theta_2 (H) & 0 & 0 \\
0 & 0 & 1\n\end{array}
$$

 ${}^{0}\bar{\rho} = {}^{0}\bar{\mathbf{1}} \cdot {}^{1}\bar{\mathbf{1}} \cdot {}^{2}\bar{\mathbf{1}} \cdot {}^{3}\bar{\mathbf{P}}$ 

 $\emptyset_i$  $\mathrm{d}\vec{\lambda}$  $d_{i-1}$  $L.\rho$  $a_{\lambda-1}$  $J_o$  $Q_{0}$  $\theta_1(+)$  $\overline{1}$  $a,$  $d_{1}$  $\overline{2}$  $9(1)$  $Q_{\mathcal{L}}$  $d_{2}$  $\mathbf{B}$  $\theta_{3}$  $\sqrt{2}$ 

 $\overline{\mathbf{3}}$ 

$$
{}^{3}\overline{\rho} = \begin{bmatrix} \downarrow_{3} \\ 0 \\ 0 \end{bmatrix}
$$

Ogólna postać macierzy transformacji z układu współrzędnych "i" do układu współrzędnych "i-1"

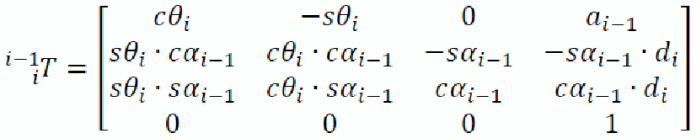

 $s\theta_i \rightarrow sin\theta_i$  and  $c\theta_i \rightarrow cos\theta_i$ 

Aby obliczyć pozycję wektora P w układzie współrzędnych "0" trzeba wykonać mnożenie macierzy.

http://www.mbmaster.pl/robotyka-projekty-i-zadania.html